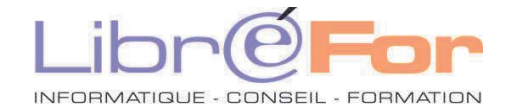

## **Excel - THEMATIQUE**

## **Se perfectionner au développement de macro-commandes**

*Optimiser vos traitements avec Visual Basic Application*

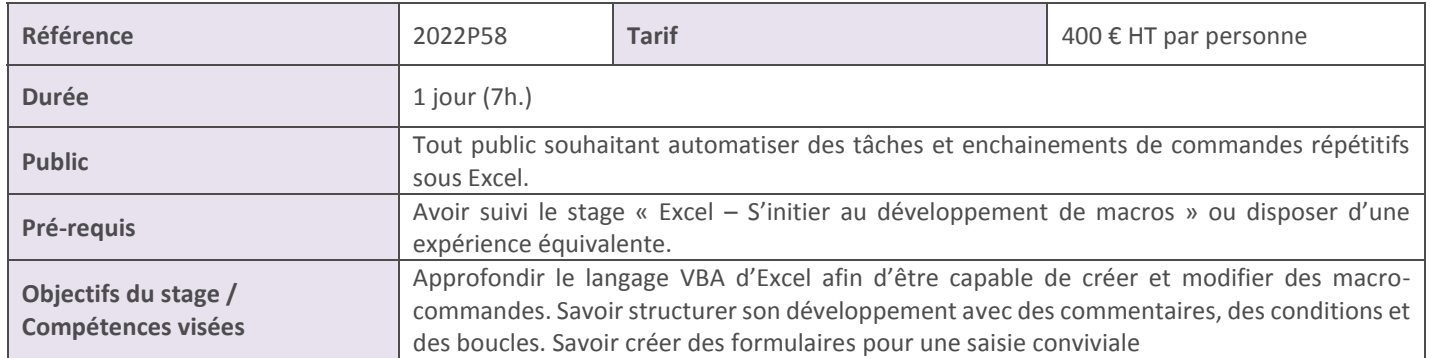

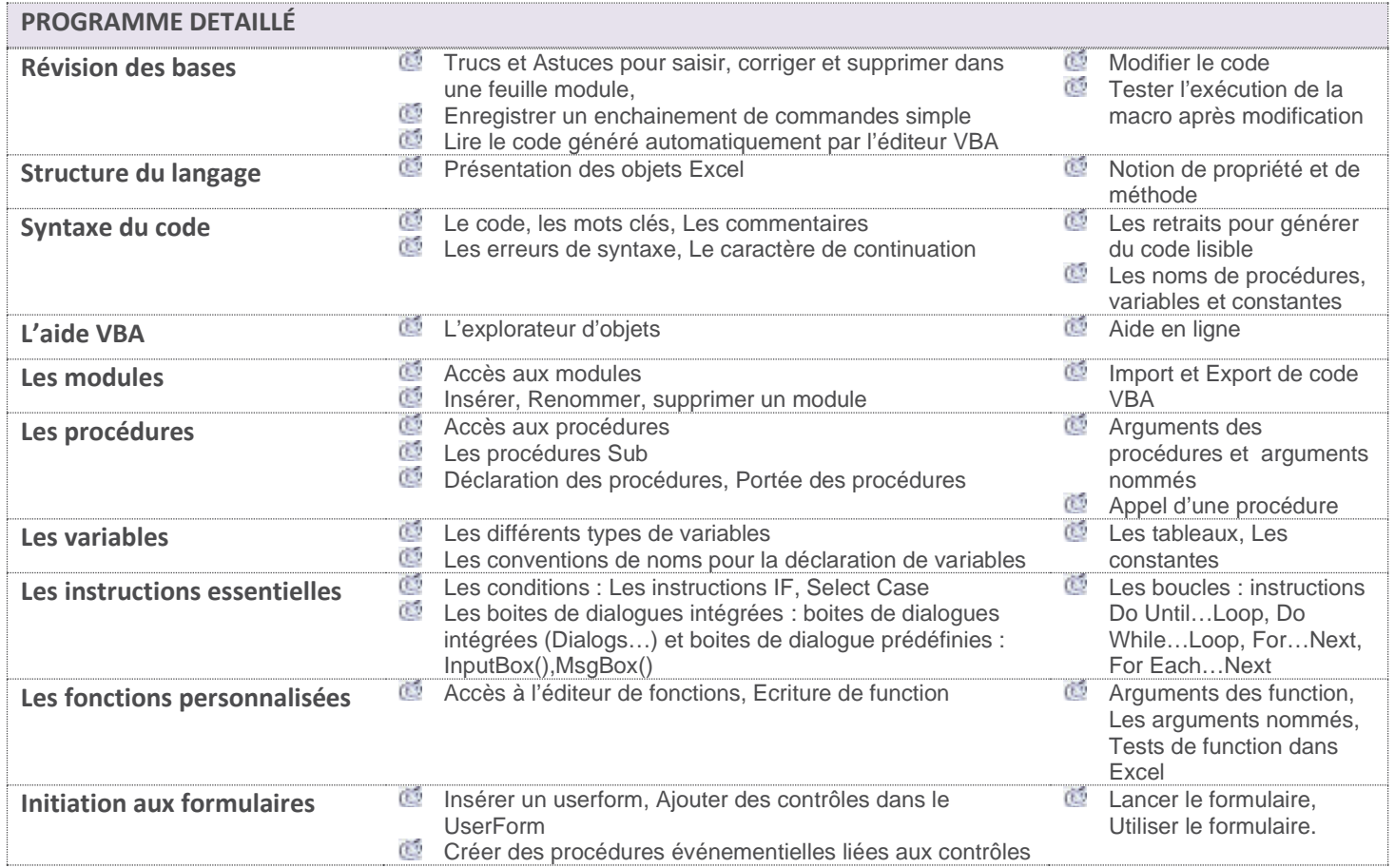

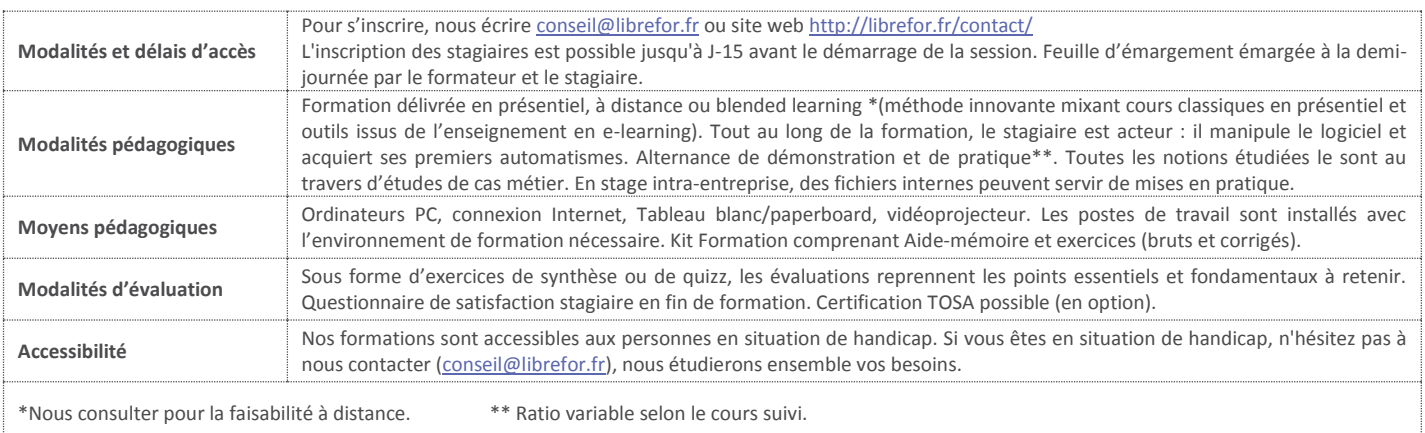